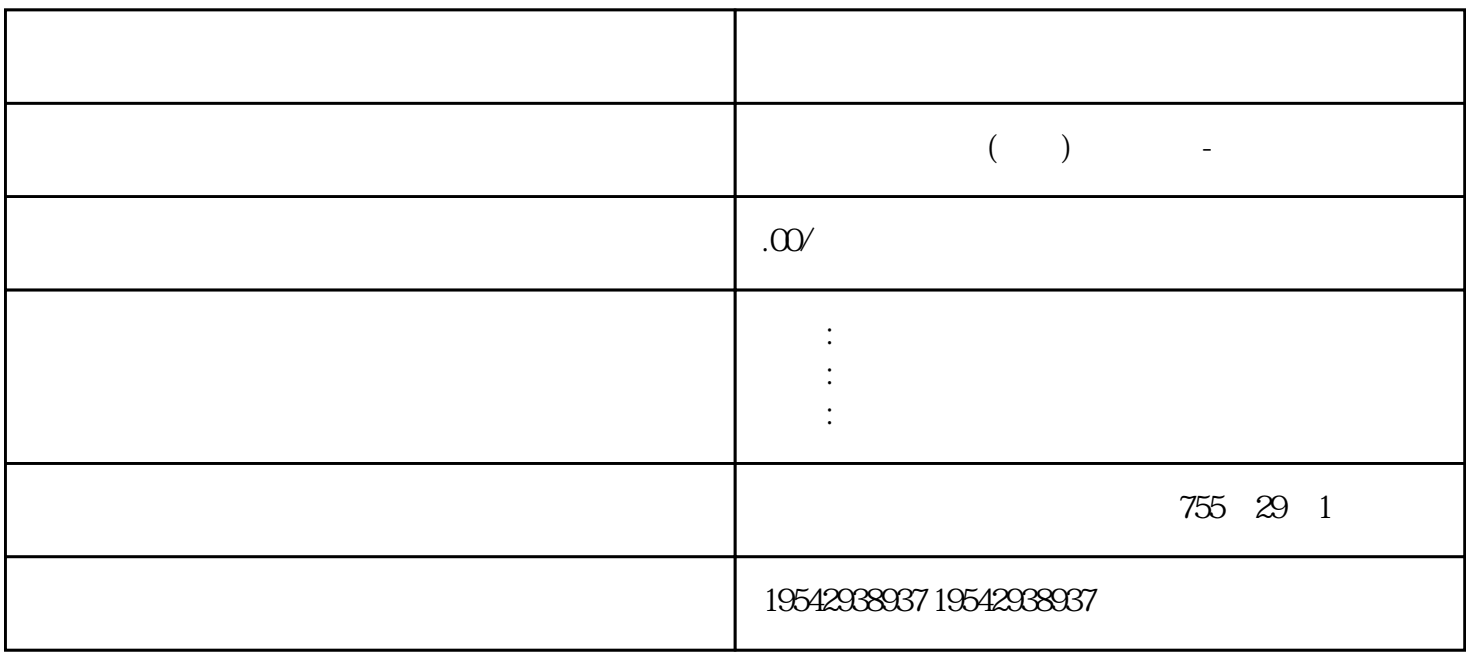

???SIMATIC??PLC????1958?????C3,S3,S5,S7????????????????????????SIMATIC?PLC? 6?1???????????1975??????SIMATIC S3??????????????????????2?1979??S3???SIMATIC S5?????????????????3?20??80????S5???????——U??PLC???????S5-90U?95U?100U?115U ?135U?155U?4?1994?4??S7????????\*\*??\*\*\*???????\*??\*???WINDOWS?????????????S7 -200?300?400?5?1996??????????????????PCS7???????7??????????WINCC??WINDOWS ?????????PROFIBUS????????COROS?????SINEC???????????????????6????????TIA?To tally Integrated Automation???????????????PLC??????????????\*??????? ?????\*???????? I /O ???????? DIAG LED ????????? I/O ???????????? ????????????????? 31D/1FH? ????? ????/????????????????\*??????????? RN ????????ER ???????? ST/OL ????????MAN ??? ??? ??\*?????????????????????\*???? TMM ?????? DI ?????????????????\*????? ??\*???? ???\*??????????? ??????????????? STEP 7 ?????

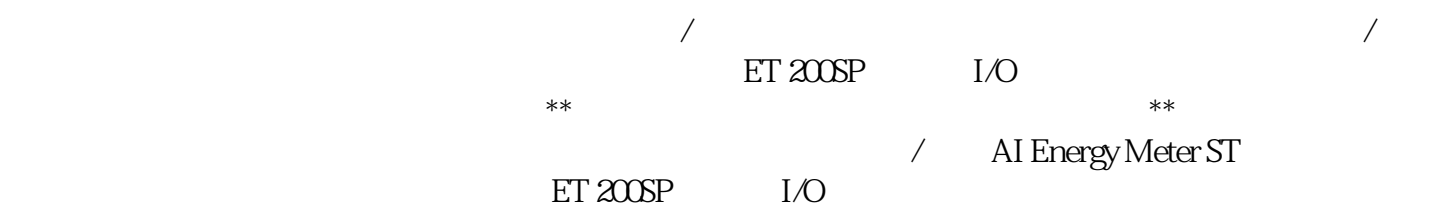

拉出模块时使电流互感器的二次侧短路)在移除该电流互感器端子前,请勿插拔 AI Energy Meter S T。使用端子时,由于电流互感器已安全隔离,因此该过程将继续执行。但仍需对模块上 UL1-UL3 连

 $\Omega$ <sup>"</sup> ON"  $CPU/$  HF HS I/O  $I/O$  CPU  $\sqrt{2}$  I/O  $\sqrt{2}$  et al.  $\sqrt{2}$  et al.  $\sqrt{2}$  et al.  $\sqrt{2}$  et al.  $\sqrt{2}$  et al.  $\sqrt{2}$  et al.  $\sqrt{2}$  et al.  $\sqrt{2}$  et al.  $\sqrt{2}$  et al.  $\sqrt{2}$  et al.  $\sqrt{2}$  et al.  $\sqrt{2}$  et al.  $\sqrt{2}$  et al.  $\sqrt{2}$  et al. CPU cPU cPU  $CPU$  ST ARTUP RUN STOP 需要进行移除断电/通电操作。移除和插入 BusAdapter 或 CM DP 模块 接通电源电压时,请勿 BusAdapter  $\text{CM DP}$  CPU BusAdapter BusAdapter CM DP BusAdapter/CM DP / / ST BA I/O  $1.$  The set of  $I/O$  is the set of  $I/O$  is the set of  $I/O$  $\angle$  ET 200SP  $\angle$  I/O  $\angle$  ET 200SP  $\angle$  I/ O I/O / – IO  $\rm I/O$  /  $\sim$  2.  $\sim$  I/O  $\prime$   $\sim$   $\sim$   $\sim$   $\sim$  I/O  $\sim$  $I/O$   $/$  $\frac{3}{1}$  /  $\frac{1}{1}$  1L+  $\frac{1}{0}$  /  $I/O$  /  $I/O$  I/O  $I$ O SeaseUnit LO BaseUnit Fig. 2. I/O The I/O that is the United States of I/O that is the I/O that is the I/O that is the I/O  $\sim$  I/O the I/O  $\sim$  $I/O$  1.  $I/O$  2. I/O BaseUnit, BaseUnit, a  $1/0$  BaseUnit, a  $1/0$ SIMATIC ET 200SP  $SIMATIC ET  $200SP$  1.$  $\sqrt{2}$ BaseUnit SIMATIC ET 200SP 3.  $\sim$  (130)"  $\alpha$  and  $\alpha$  even for  $\alpha$  $\alpha$  and  $\alpha$  and  $\beta$ (PROFINET IO) " (Reset to factory settings) (PROFINET) STEP 7 PROFINET IO 例外情况:IM 155-6 PN BA 上没有此复位按钮。参见"使用 RESET 按钮将接口模块 (PROFI  $NET IO)$  (281)" STEP 7 STEP 7  $1.$  $2 \t\t m \t\t \atop Rest to factory$  (Functions)  $\atop Rest to factory$ settings) 3. " " (Reset) 4. " " (OK),  $\lambda$  $ET 200SP$  I/O  $\star\star$  $\angle$  AI Energy Meter ST  $ET 200SP$  I/O AI Energy Meter ST ? 2

AI Energy Meter S T。使用端子时,由于电流互感器已安全隔离,因此该过程将继续执行。但仍需对模块上 UL1-UL3 连

 $\Omega$ <sup>"</sup> ON"  $\angle$  CPU/ HF HS I/O  $I/O$  CPU  $\sqrt{2}$  I/O  $\sqrt{2}$  et al.  $\sqrt{2}$  et al.  $\sqrt{2}$  et al.  $\sqrt{2}$  et al.  $\sqrt{2}$  et al.  $\sqrt{2}$  et al.  $\sqrt{2}$  et al.  $\sqrt{2}$  et al.  $\sqrt{2}$  et al.  $\sqrt{2}$  et al.  $\sqrt{2}$  et al.  $\sqrt{2}$  et al.  $\sqrt{2}$  et al.  $\sqrt{2}$  et al. CPU cPU cPU CPU ST ARTUP RUN STOP / BusAdapter CM DP BusAdapter CM DP CPU BusAdapter CM DP **BusAdapter** CM DP BusAdapter/CM DP / / ST BA I/O  $1.$  The set of  $I/O$  is the set of  $I/O$  is the set of  $I/O$  $\frac{1}{0}$  ET 200SP  $\frac{1}{0}$  - ET 200SP  $\frac{1}{0}$ O I/O / – IO  $\rm I/O$  /  $\sim$  2.  $\sim$  I/O  $\prime$   $\sim$   $\sim$   $\sim$   $\sim$  I/O  $\sim$  $I/O$   $/$  $\frac{3}{1}$  /  $\frac{1}{1}$  1L+  $\frac{1}{0}$  /  $I/O$  /  $I/O$  I/O  $I$ O SeaseUnit LO BaseUnit Fig. 2. I/O The I/O that is the United States of I/O that is the I/O that is the I/O that is the I/O  $\sim$  I/O the I/O  $\sim$  $I/O$  1.  $I/O$  2.

 $SIMATIC ET 200SP$  1.  $\sqrt{2}$ BaseUnit SIMATIC ET 200SP 3.  $\sim$  (130)"  $\alpha$  and  $\alpha$  even for  $\alpha$  $\alpha$  and  $\alpha$  and  $\beta$ (PROFINET IO) " (Reset to factory settings) (PROFINET) 方式 使用 STEP 7(通过 PROFINET IO 在线复位) 使用接口模块上的复位按钮(背面)。 IM 155-6 PN BA 
<sup>"</sup>
RESET NET IO)  $(281)$ " STEP 7 STEP 7  $1.$ 

I/O BaseUnit, BaseUnit, a  $1/0$  BaseUnit, a  $1/0$ 

SIMATIC ET 200SP

2. " " (Functions) " " (Reset to factory " " (Reset to factory " settings)  $3$   $*$   $\leq$   $(Rest)$   $4$   $*$   $\leq$   $(OK)$ " (Reset to factory settings)